## Ministério da Saúde 30/07/2018 e a seu a seu a seu a seu a seu a seu a seu a seu a seu a seu a seu a seu a seu<br>Notas de Saúde 30/07/2018 e a seu a seu a seu a seu a seu a seu a seu a seu a seu a seu a seu a seu a seu a se

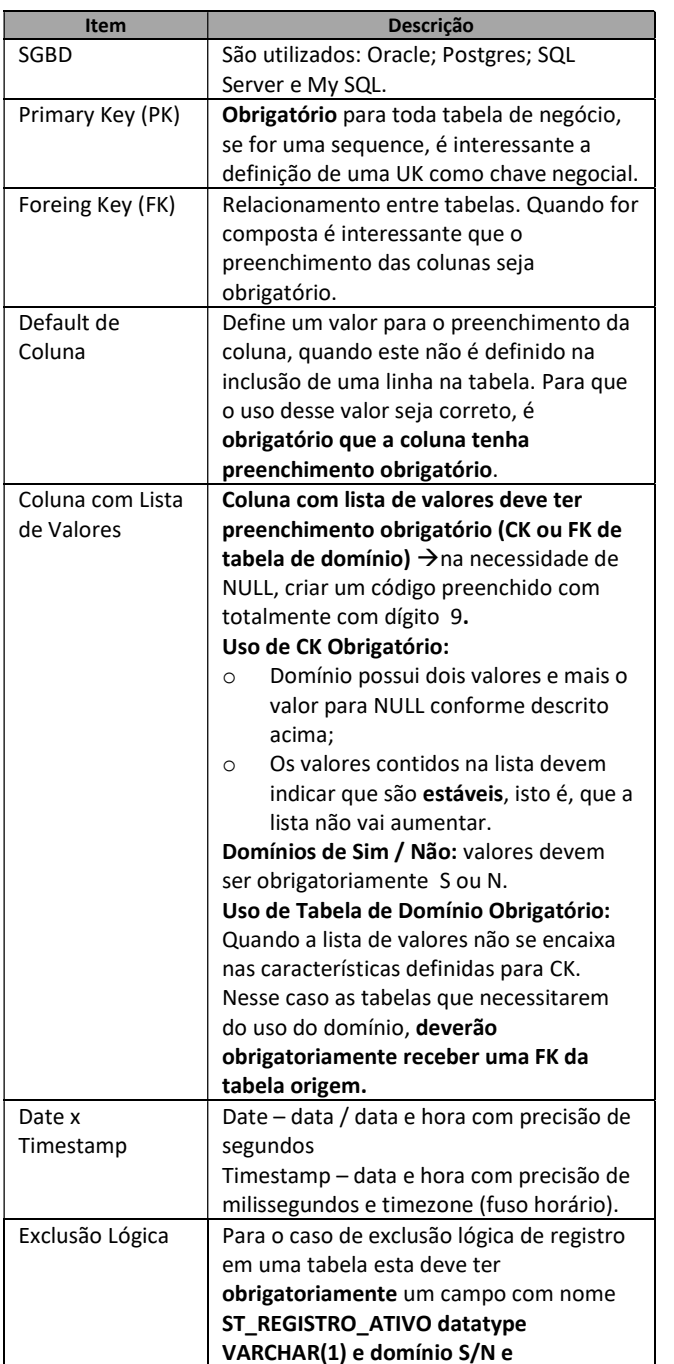

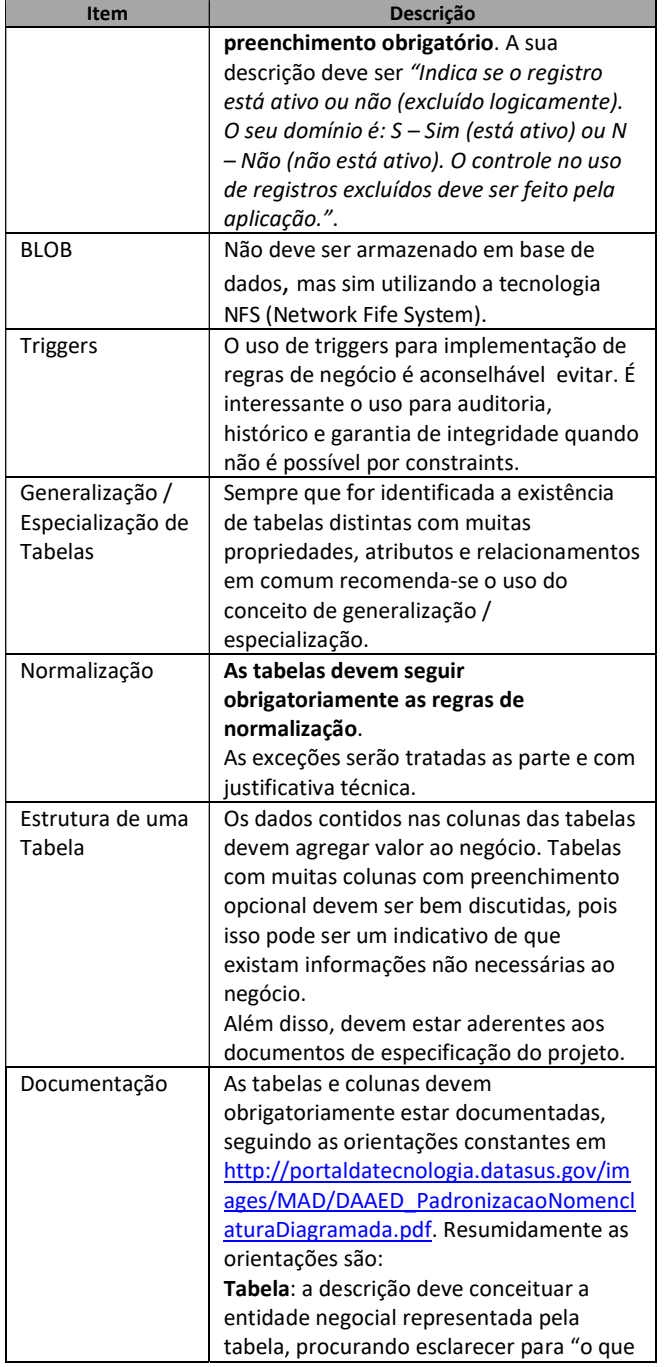

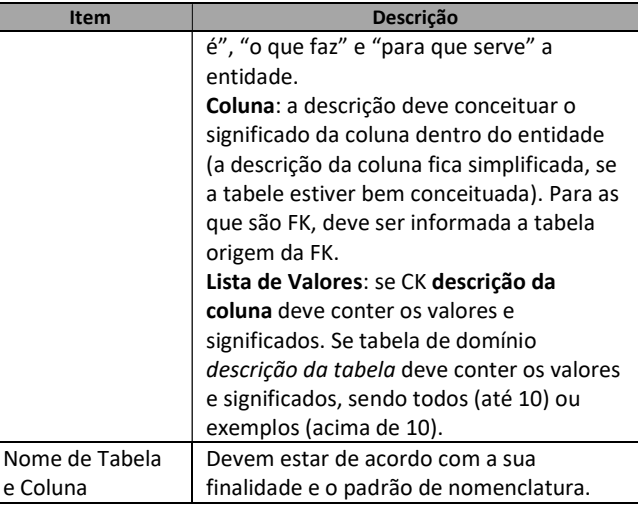

Г

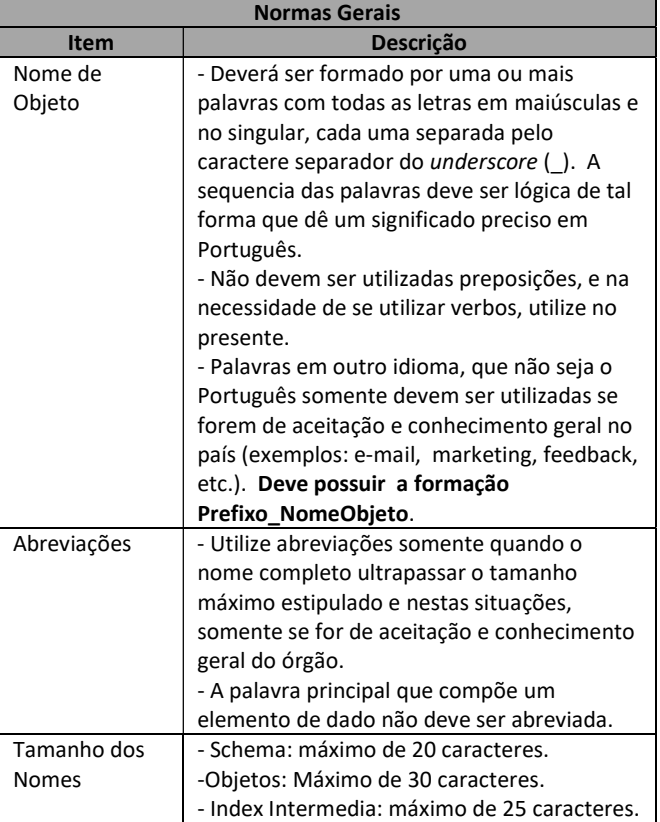

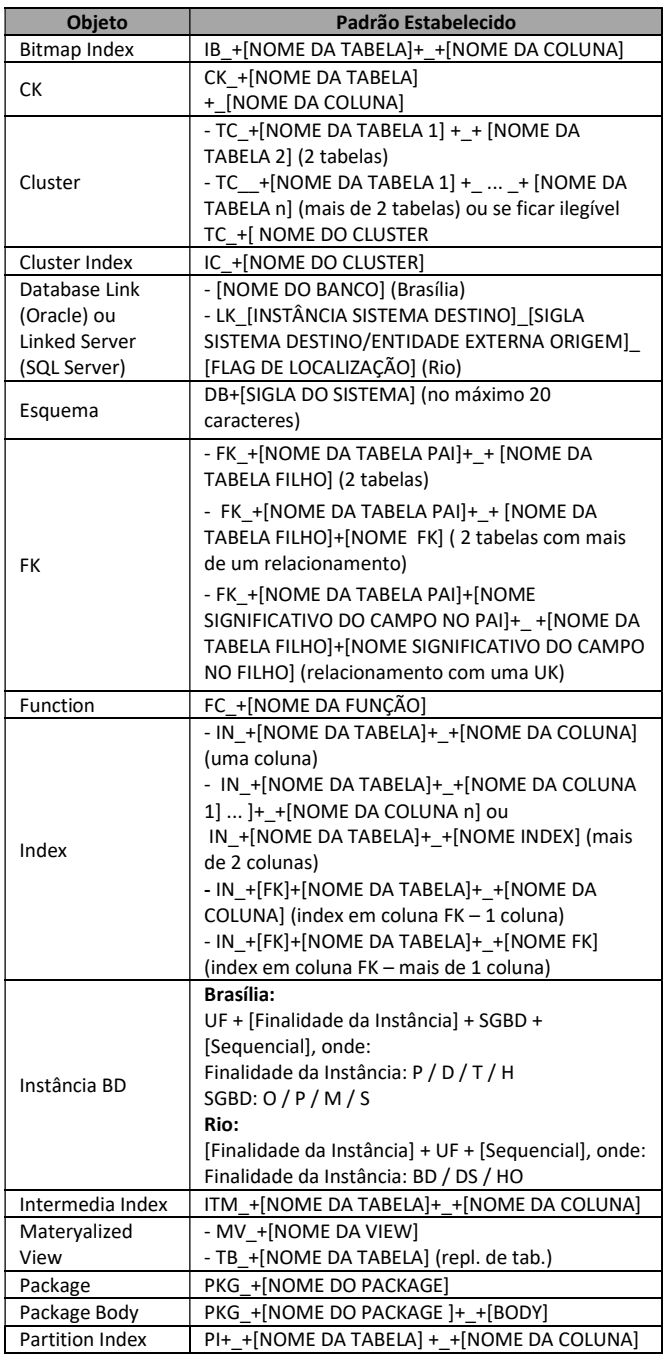

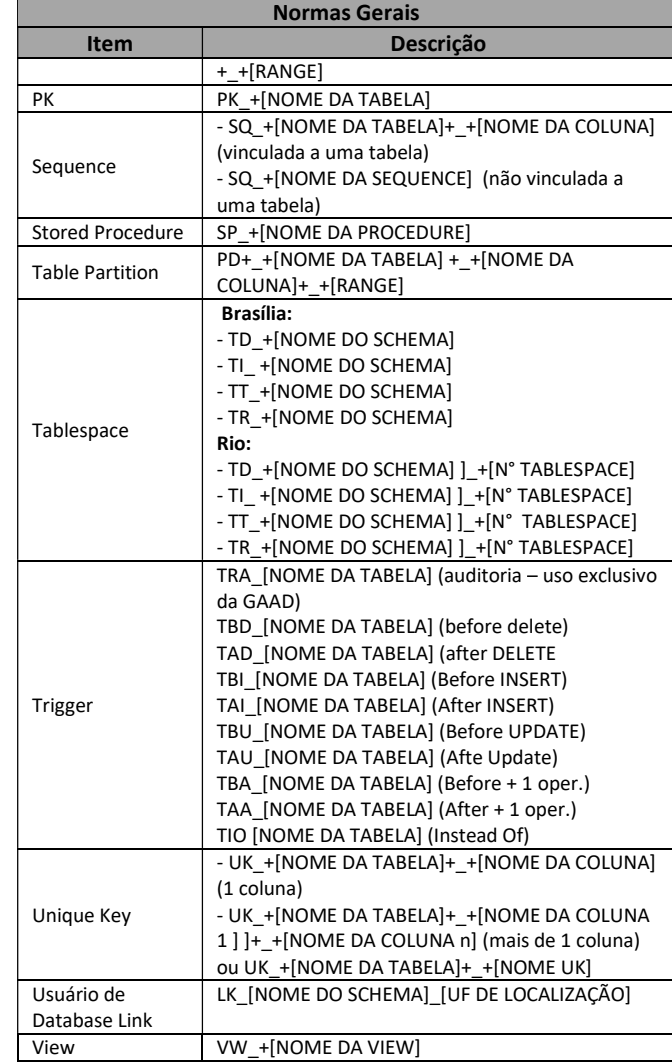

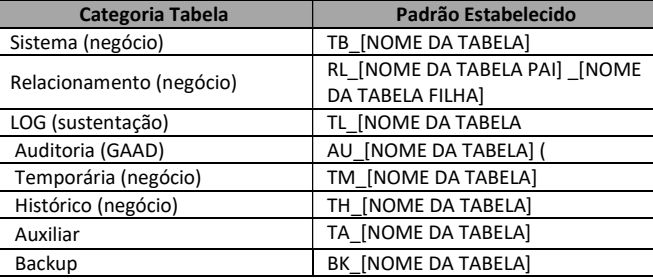

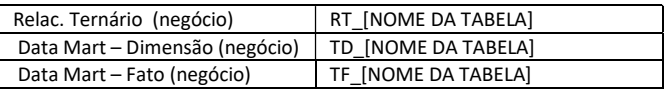

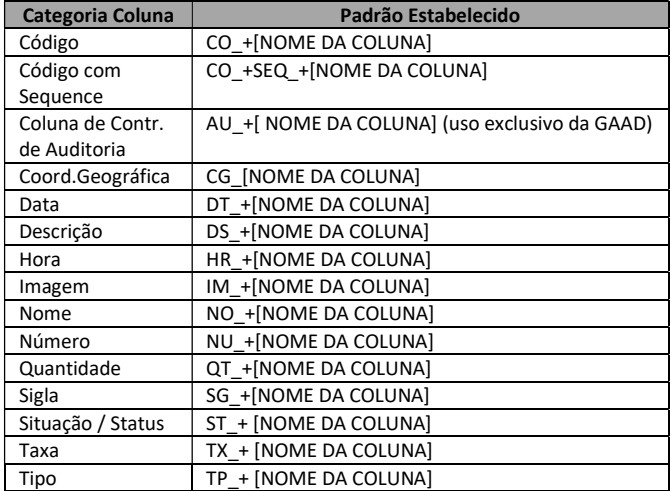

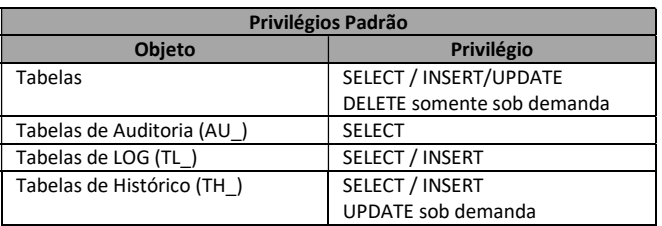

## Atenção:

DROP e recriação de objetos: os privilégios concedidos são os que estão especificados como padrão neste item. Caso o objeto tenha privilégios que não sigam o padrão e que devem ser mantidos, estes devem ser especificados na demanda.

Os privilégios são concedidos para as roles padrão do esquema e estas para o usuário de manutenção e aplicação.